# Design Pattern State

- Intento: Permettere ad un oggetto di alterare il suo comportamento quando il suo stato interno cambia. Far sembrare che l'oggetto abbia cambiato la sua classe
- Problema
- Il comportamento di un oggetto dipende dal suo stato e il comportamento deve cambiare a run-time in base al suo stato
- Le operazioni da svolgere hanno alcuni grandi rami condizionali che dipendono dallo stato
- Lo stato è spesso rappresentato dal valore di una o più variabili enumerative costanti
- Spesso varie operazioni contengono la stessa struttura condizionale

## Design Pattern State

- Soluzione
- Inserire ogni ramo condizionale in una classe separata
- Context definisce l'interfaccia che interessa ai client, e mantiene un'istanza di una classe ConcreteState che definisce lo stato corrente
- State definisce un'interfaccia che incapsula il comportamento associato ad un particolare stato del Context
- ConcreteState sono le sottoclassi che implementano ciascuna il comportamento associato ad uno stato del Context

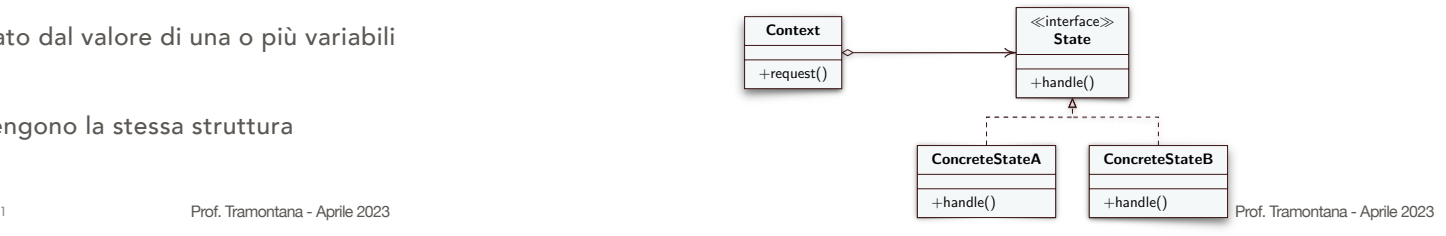

### Design Pattern State

- Collaborazioni
	- Il Context passa le richieste dipendenti da un certo stato all'oggetto ConcreteState corrente
	- Un Context può passare se stesso come argomento all'oggetto ConcreteState per farlo accedere al contesto se necessario
	- Il Context è l'interfaccia per le classi client
	- Il Context o i ConcreteState decidono quale stato è il successivo ed in quali circostanze

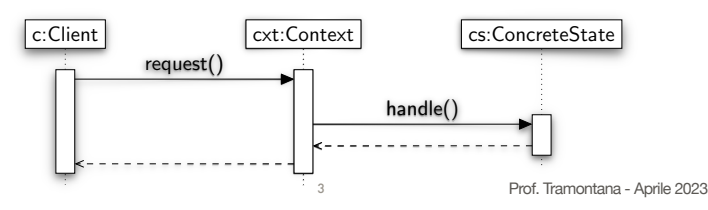

## Design Pattern State

- Conseguenze
	- Il comportamento associato a uno stato è localizzato in una sola classe (ConcreteState) e si partiziona il comportamento di stati differenti. Per tale motivo, si posso aggiungere nuovi stati e transizioni facilmente, creando nuove sottoclassi. Incapsulare le azioni di uno stato in una classe impone una struttura e rende più chiaro lo scopo del codice
	- La logica che gestisce il cambiamento di stato è separata dai vari comportamenti ed è in una sola classe (Context), anziché (con istruzioni if o switch) sulla classe che implementa i comportamenti. Tale separazione aiuta a evitare stati inconsistenti, poiché i cambiamenti di stato vengono decisi da una sola classe e non da tante
	- Il numero di classi totale è maggiore, le classi sono più semplici 4

#### Esempio

• Si vogliono avere vari modi per scrivere il testo di un libro su un display: in modalità una colonna, due colonne, o una singola parola per volta

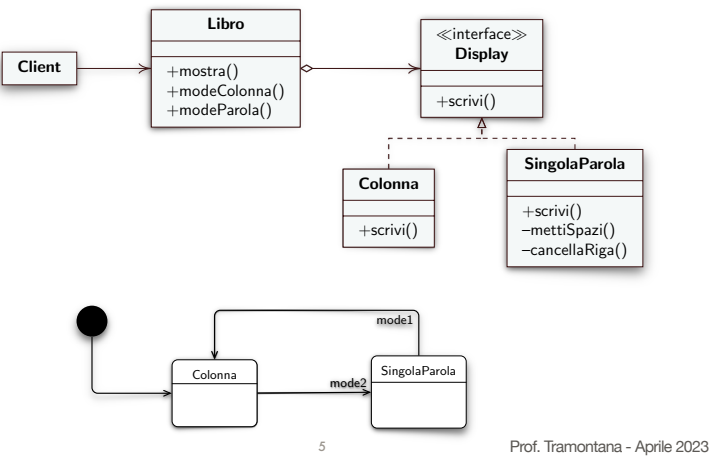

```
Prof. Tramontana - Aprile 2023
7 Prof. Tramontana - Aprile 2023
public class SingolaParola implements Display { // ConcreteState
   private int maxLung;
   public void scrivi(List<String> testo) {
     System.out.println();
      trovaMaxLung(testo);
      for (String p : testo) {
        int numSpazi = (maxLuna - p.length()) / 2;
         mettiSpazi(numSpazi);
         System.out.print(p);
         if (p.length() % 2 == 1) numSpazi++;mettiSpazi(numSpazi);
         aspetta();
         cancellaRiga();
      }
      System.out.println();
   }
   private void mettiSpazi(int n) {
     System.out.print(" ".repeat(n));
   }
private void cancellaRiga() {
     System.out.print("\b".repeat(maxLung));
   }
   private void trovaMaxLung(List<String> testo) {
      for (String p : testo) if (maxLung < p.length()) maxLung = p.length();
   }
   private static void aspetta() {
      try { 
         Thread.sleep(300);
     } catch (InterruptedException e) { }
  }
}
```

```
Prof. Tramontana - Aprile 2023
public class Libro { // Context
   private String testo = "Darwin's Origin of Species persuaded the world that the "
      + "difference between different species of animals and plants is not the fixed "
      + "immutable difference that it appears to be.";
   private List<String> lista = Arrays.asList(testo.split("[\\s+]+"));
   private Display mode = new Colonna();
   public void mostra() {
      mode.scrivi(lista);
   }
   public void modeColonna() {
      mode = new Colonna();
   }
public void modeParola() {
      mode = new SingolaParola();
   }
}
public class Colonna implements Display { // ConcreteState
   private final int numCar = 38;
   private final int numRighe = 12;
   public void scrivi(List<String> testo) {
      int riga = 0;
      int col = 0;for (String p : testo) {
         if (col + p.length() > numCar) {
            System.out.println();
            riga++;
            col = 0:
          }
if (riga == numRighe) break;
         System.out.print(p + " ");
         col += p.length() + 1;}
  }
} \frac{1}{6}public class Client {
                                               public static void main(String[] args) {
                                                  Libro l = new Libro();
l.mostra();
                                                  l.modeParola();
                                                  l.mostra();
                                              }
                                            }
                                               public interface Display { // State
                                                public void scrivi(List<String> testo);
                                                }
```

```
public class LibroPrimaDiState {
  private String testo = " ... ";
  private List<String> lista = Arrays.asList(testo.split("[\\s+]+"));
  private int mode = 2;
```

```
public void mostra() {
   switch (mode) {
   case 1:
```
// vedi metodo scrivi della classe SingolaParola

8

```
break;
case 2:
```
// vedi metodo scrivi della classe Colonna

```
break;
  }
}
public void setMode(int x) {
   mode = x;}
```
}